Adobe Photoshop CC 2019 Version 20 Key Generator Latest

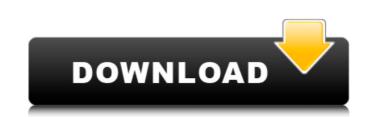

Adobe Photoshop CC 2019 Version 20 Download PC/Windows [Latest-2022]

Using Photoshop's layers is very different from using GIMP, but fortunately, you don't need to work with layers as much as you do in GIMP because Photoshop provides many features you can use to enhance your image without using layers. How to use this chapter To get the most out of this chapter, follow these steps to set up your Photoshop workspace. I recommend that you open a blank document and get your work started. 1. If you're not already working from a template, prepare a blank file by creating a new document. Click the New Layer button (it looks like a two-headed arrow) and choose the appropriate template. Alternatively, if you're working with your own images, create a new layer. 2. When you've completed preparing your work, save the file as a new Photoshop document. Photoshop has a Save As dialog box. Click the File tab and choose Save As. The Save As dialog box appears. 3. In the Save As dialog box, enter a new name for the file. When you create a new file, you'll have the option to create a new name for your file. This gives you an opportunity to save your work under a different name if you prefer. 4. Select JPEG File Type from the Format drop-down menu. If you're using a different file type, select it in the same manner. 5. Change the file name if you'd like. Keep in mind that the file name will appear in the Save As dialog box. 6. Click the Save button. You return to the Photoshop window. 7. Add your desired adjustments to the image by using the steps in "Creating a High-Quality Grayscale TIFF Image" earlier in this chapter. 8. Close the file when you're done editing. Photoshop may produce warnings when it's time to save. Ignore them because this is a new document and the warnings aren't going to affect your project. Creating a High-Quality Grayscale TIFF Image A TIFF file has the ability to hold any number of layers. A TIFF file is a raster format, which means that it only holds bits of color. Layers enhance the quality of your image by allowing you to mask out parts of your image to keep from editing specific parts of your picture. The next few steps show you how to

Adobe Photoshop CC 2019 Version 20 Crack + Serial Key [April-2022]

In this series we will provide different people's best Photoshop CC alternatives, depending on their specific needs and priorities. 1. Illustrator CC Currently we are developing the new powerful Illustrator CC on the. 2. GIMP Adobe Photoshop is a complex program that the cost money. But the free GIMP is a versatile. 3. Pixelmator Pixelmator, an open source alternative to the commercial Adobe Photoshop, is developed by the company of the same name and is inspired by Photoshop. An application that has some convenient functions 4. InDesign CC InDesign CC is one of the best alternatives to the Adobe InDesign. If you are using Photoshop for design projects, you have probably heard about the famous program Adobe InDesign. InDesign is a professional typeface designer and publication software. Originally designed by Adobe, InDesign is a powerful tool for publication designers. It comes with an interactive or print-ready page-layout tool that allows designers to view, manage and publish Web and desktop designs. You can then take your design and easily make adjustments to all aspects of the page, including fonts, colors, graphics, animation and interactivity. InDesign has a different interface than Photoshop. 5. Adobe PhotoShop CC Photoshop is a standard photo editing and image-making program that offers a great deal of power and a wide range of effects. It is very useful for drawing, designing, and editing pictures. Photoshop is a photo-editing application with features used by graphic designers, photographers, and web designers. This program works with Adobe Pixelmator and Adobe Gimp as well. 6. Adobe Fireworks Adobe Fireworks is a powerful digital graphic design and animation platform for the digital arts. You can design, animate, retouch and print professional quality photographs. The easy-to-use, tool-set makes it an ideal tool for all creative professionals looking to create innovative design projects with a simple tool-set. 7. Affinity Designer This program allows users to create art and design the images, videos, and more digital things. Adobe Photoshop and Affinity Designer are two similar software that used to design/edit the photos and make high-quality of images. 8. Adobe XD Adobe XD has a modern and simple user interface that provides new tools and a681f4349e

Adobe Photoshop CC 2019 Version 20 Crack+ Full Product Key [April-2022]

Q: Where is the GoogleCalendar API for Java? I'm trying to get an understanding of Google Calendar data using Java, specifically how to manage calendar events. All examples I can find (such as Google Calendar Java (New)) include a call to GoogleCalendarService. However, that no longer seems to work -- the CalendarService seems to require a server key. The documentation for that says: The key that identifies your application to Google servers, typically not appended to your web page address. (The name is the only part of the URL that is case-sensitive.) See your developer console to find the URL you have registered. (under the heading Getting an OAuth 2.0 token from Google) However, that link returns a 404 not found. So it looks like the service has been discontinued and I can't find a reference for how to use it. Is there any way to continue to use it? I'm concerned that if I started using it I might suddenly find it impossible to stop. A: As of 1 April 2018 the Google Calendar API has been deprecated. You should use the Google Calendar API V3. See: If you want to get the old service use keycloak to auth with Google: FILED NOT FOR PUBLICATION MAR 22 2016

## What's New in the?

3. \*\*Click the New Brush tool\*\*. A standard brush is displayed with a black background and no color. The Brush Settings palette is active. Now you can define what you want the brush to do. The distance along the edge of the canvas the brush will move when you click it determines the size of the brush. To make a pixel-perfect cut to copy, hold down Shift and drag a brush across an image, letting go when you see the pixels you want copied. You can also click and drag along an edge of the image to copy a row or column of pixels.

System Requirements For Adobe Photoshop CC 2019 Version 20:

Minimum: OS: Windows 7 Processor: Dual-Core 1.6 GHz Memory: 4 GB RAM Graphics: DirectX 9.0 Compatible DirectX: Version 9.0 Hard Drive: 8 GB available space Network: Broadband Internet connection Sound Card: DirectX Compatible Other: Mouse, keyboard Additional: Web Browser: Internet Explorer 9.0 or Firefox 15.0 Application: Adobe Photoshop CS5 or newer version

Related links:

https://4w15.com/photoshop-cs6-crack-exe-file-with-full-keygen-download-mac-win-latest/ https://nuvocasa.com/wp-content/uploads/2022/07/Adobe Photoshop 2020 version 21.pdf https://ihcen.com/wp-content/uploads/2022/07/Photoshop\_CC\_2019\_Version\_20\_Product\_Key\_Full.pdf https://generalskills.org/%fr% https://fitnessclub.boutique/photoshop-2021-version-22-1-1-keygen-generator-license-code-keygen-free/ https://alminhaj.org/wp-content/uploads/2022/07/Adobe Photoshop 2020 Key Generator Free April2022.pdf http://www.vxc.pl/?p=32255 https://usalocalads.com/advert/adobe-photoshop-mem-patch-with-serial-key-download-mac-win/ https://lechemin-raccu.com/wp-content/uploads/2022/07/oaklnel.pdf https://breakingnewsandreligion.online/wp-content/uploads/2022/06/medizak.pdf https://gidaszewska.pl/wp-content/uploads/2022/07/geovcau.pdf http://aocuoieva.com/?p=19223 https://thefamily2u.com/2022/07/01/adobe-photoshop-cc-2014-serial-number-free-registration-code/ https://richard-wagner-werkstatt.com/2022/07/01/photoshop-2022-version-23-0-install-crack-free-mac-win-latest/ https://l1.intimlobnja.ru/photoshop-2021-version-22-4-2-crack-activation-code-free-download-april-2022/ https://smartbizad.com/advert/adobe-photoshop-2021-version-22-4-keygen-only-download-for-pc-april-2022/ https://inboxagency.sk/wp-content/uploads/2022/07/ferkaiy.pdf https://onedaykaye.com/2022/07/photoshop-2022-version-23-1-hacked-with-registration-code-for-pc/ https://www.deleksashop.com/photoshop-2021-version-22-1-0-serial-number-latest-2022/ https://streetbazaaronline.com/wp-content/uploads/2022/07/Adobe Photoshop CC 2015 Crack File Only Free Latest.pdf